# La Tortue

## *Comment commander la tortue ?*

### **La tortue obéit à quatre ordres :**

- **AV** (pour avance)
- **RE** (pour recule)
- **TD** (pour tourne droite)
- **TG** (pour tourne gauche)

## **Chacun de ces quatre ordres doivent être suivis par un nombre :**

- Pour AV et RE, ce nombre doit être le nombre de centimètres dont on veut faire avancer (AV) ou reculer (RE) la tortue. Par exemple : AV10 fait avancer la tortue de 10 cm ;
- Pour TD et TG, ce nombre doit être la mesure de l'angle dont on veut faire tourner la tortue (la tortue tourne sur place sans avancer). Par exemple : TD90 fait tourner la tortue de 90° (un angle droit).

# *Comment appliquer ces ordres ?*

On dispose d'une télécommande infrarouge (comme pour la télévision). Chaque touche a une fonction pour commander la tortue (parfois sans rapport avec ce qui est marqué sur la touche).

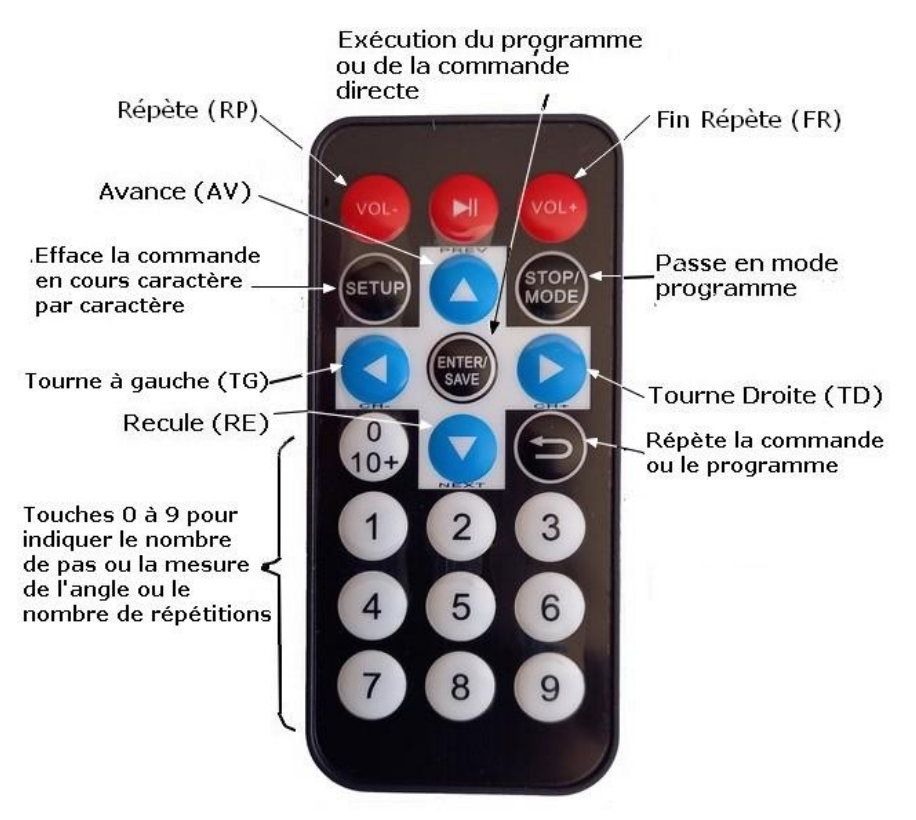

### **Il y a deux manières de commander la tortue :**

- Par une **commande directe** c'est-à-dire une commande simple comme AV10 ou TD90 (commande qui s'affiche sur l'écran) et que l'on exécute directement en appuyant sur la touche d'exécution (**ENT/SAVE**)
- Par un **programme** qui permet de mémoriser plusieurs commandes directes et de les exécuter ensuite dans l'ordre dans lequel on les a enregistrées.

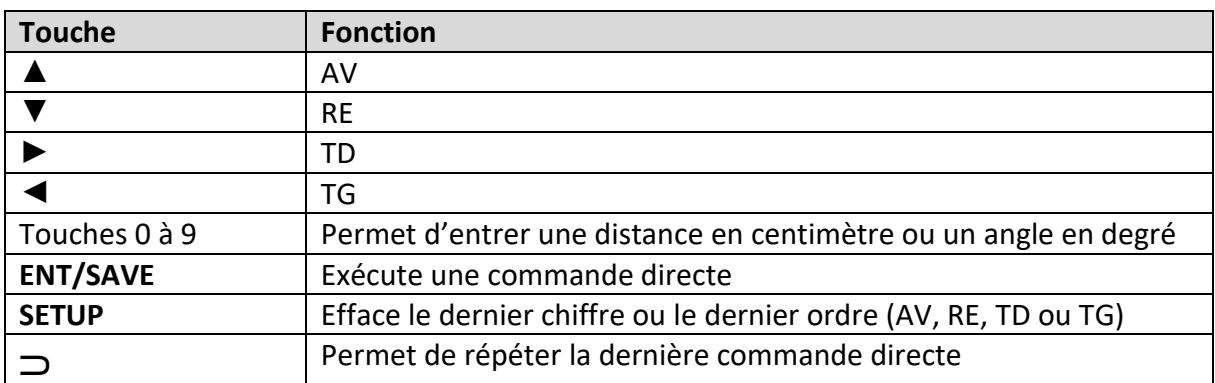

Les principales fonctions pour une **commande directe**

On tape une commande directe en appuyant sur une des touches : ▲ (AV), ▼ (RE), ► (TD) ou ◄ (TG) puis sur les touches 0 à 9 pour indiquer le paramètre (nombre de pas ou mesure de l'angle). On exécute cette commande directe en appuyant sur la touche **ENT/SAVE** (huitième touche, au centre des touches de direction).

Quand la tortue a fini d'exécuter une commande directe, on peut la lui faire exécuter de nouveau par un simple appui sur la touche ⊃. On peut aussi taper une autre commande directe qui effacera automatiquement l'ancienne.

# *Comment programmer la tortue ?*

Pour commencer un programme, il faut appuyer sur la touche **STOP/MODE** (sixième touche en partant du haut). L'écran affichera « **Programme :**», il faut ensuite taper la première commande, par exemple : **AV10** (l'écran affiche AV10) que l'on peut modifier en effaçant un à un les chiffres puis l'instruction (**AV**, **RE**, **TD**, **TG, RP, FR**). On peut alors taper la deuxième commande, par exemple **TD90** (l'écran affiche AV10TD90), et ainsi de suite jusqu'à la dernière commande. Dans un programme on peut aussi utiliser une répétition (une seule fois) : tout ce qui sera entre **RP** suivi du nombre de répétitions et **FR** sera répété autant de fois que le nombre indiqué. Quand la dernière commande est enregistrée, on peut exécuter le programme en appuyant sur la touche **ENT/SAVE** (huitième touche, au centre des touches de direction).

Comme pour une commande directe on peut, avec la touche **⸧**, répéter l'exécution de tout le programme. Commencer un nouveau programme (touche **STOP/MODE**) effacera automatiquement l'ancien.

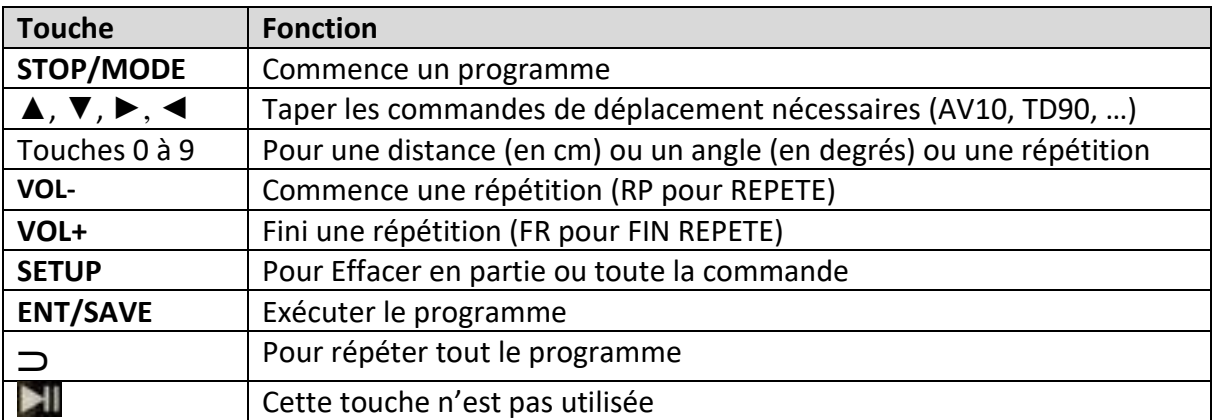

Les principales fonctions pour un **programme**